### Math 362: Mathematical Statistics II

Le Chen <le.chen@emory.edu>

> Emory University Atlanta, GA

Last updated on April 24, 2021

2021 Spring

Chapter 12. The Analysis of Variance

- [§ 12.1 Introduction](#page-38-0)
- [§ 12.2 The](#page-2-0) *F* Test

[§ 12.3 Multiple Comparisons: Turkey's Method](#page-38-0)

[§ 12.4 Testing Subhypotheses with Contrasts](#page-38-0)

<span id="page-2-0"></span>Chapter 12. The Analysis of Variance

[§ 12.2 The](#page-2-0) *F* Test

### **Model assumptions**

- 1. Independence of observations
- 2. Normality
- 3. Homogeneity of variances

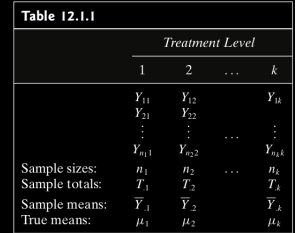

 $\mathcal{D}$ 

#### **Assume:**

 $\forall j = 1, \cdots, k, \forall j = 1, \cdots, n_i$ 

- 1.  $Y_{ij}$  are independent.
- 2. *Y*<sub>ij</sub>  $\sim N(\mu_j, \sigma^2)$

### **Assume:**  $\forall j = 1, \cdots, k, \forall j = 1, \cdots, n_i$  $Y_{ii} = \mu_i + \epsilon_{ii}$ 1.  $\epsilon_{ij}$  are independent. 2.  $\epsilon_{ij}$  ∼  $N(0, \sigma^2)$

⇐⇒

### Likelihood ratio test

1. The parameter spaces are

$$
\Omega = \left\{ (\mu_1, \cdots, \mu_k, \sigma^2) : -\infty < \mu_1, \cdots, \mu_k < \infty, \sigma^2 > 0 \right\}
$$

$$
\omega = \left\{ (\mu_1, \cdots, \mu_k, \sigma^2) : -\infty < \mu_1 = \cdots = \mu_k < \infty, \sigma^2 > 0 \right\}
$$

2. The likelihood functions are

$$
L(\omega) = \left(\frac{1}{2\pi\sigma^2}\right)^{n/2} \exp\left\{-\frac{1}{2\sigma^2} \sum_{j=1}^k \sum_{i=1}^{n_j} (y_{ij} - \mu)^2\right\}
$$

$$
L(\Omega) = \left(\frac{1}{2\pi\sigma^2}\right)^{n/2} \exp\left\{-\frac{1}{2\sigma^2} \sum_{j=1}^k \sum_{i=1}^{n_j} (y_{ij} - \mu_j)^2\right\}
$$

3. Now

$$
\frac{\partial \ln L(\omega)}{\partial \mu} = \frac{1}{\sigma^2} \sum_{j=1}^k \sum_{i=1}^{\eta_j} (y_{ij} - \mu)
$$

$$
\frac{\partial \ln L(\omega)}{\partial (\sigma^2)} = -\frac{n}{2\sigma^2} + \frac{1}{2\sigma^4} \sum_{j=1}^k \sum_{i=1}^{\eta_j} (y_{ij} - \mu)^2
$$

Setting the above derivatives to zero, the solutsions for  $\mu$  and  $\sigma^2$  are,

$$
\frac{1}{n}\sum_{j=1}^k \sum_{i=1}^{n_j} y_{ij} = \bar{y}.
$$

$$
\frac{1}{n}\sum_{j=1}^k \sum_{i=1}^{n_j} (y_{ij} - \bar{y})^2 = v
$$

3' Similarly,

$$
\frac{\partial \ln L(\Omega)}{\partial \mu_j} = \frac{1}{\sigma^2} \sum_{j=1}^k \sum_{i=1}^{n_j} (y_{ij} - \mu_j), \quad j = 1, \cdots, k
$$

$$
\frac{\partial \ln L(\Omega)}{\partial (\sigma^2)} = -\frac{n}{2\sigma^2} + \frac{1}{2\sigma^4} \sum_{j=1}^k \sum_{i=1}^{n_j} (y_{ij} - \mu_j)^2
$$

Setting the above derivatives to zero, the solutsions for  $\mu_j$  and  $\sigma^2$  are,

$$
\frac{1}{n_j} \sum_{i=1}^{n_j} y_{ij} = \bar{y}_{\cdot j}
$$

$$
\frac{1}{n} \sum_{j=1}^{k} \sum_{i=1}^{n_j} (y_{ij} - \bar{y}_{\cdot j})^2 = w
$$

4. Hence,

$$
L(\hat{\omega}) = \left(\frac{n}{2\pi \sum_{j=1}^{k} \sum_{i=1}^{n_j} (y_{ij} - \bar{y}_{..})^2}\right)^{n/2} \exp\left\{-\frac{n \sum_{j=1}^{k} \sum_{i=1}^{n_j} (y_{ij} - \bar{y}_{..})^2}{2 \sum_{j=1}^{k} \sum_{i=1}^{n_j} (y_{ij} - \bar{y}_{..})^2}\right\}
$$

$$
||
$$

$$
\left(\frac{n}{2\pi \sum_{j=1}^{k} \sum_{i=1}^{n_j} (y_{ij} - \bar{y}_{..})^2}\right)^{n/2} e^{-n/2}
$$

Similarly,

$$
L(\hat{\Omega}) = \left(\frac{n}{2\pi \sum_{j=1}^{k} \sum_{i=1}^{n_j} (y_{ij} - \bar{y}_{.j})^2}\right)^{n/2} \exp\left\{-\frac{n \sum_{j=1}^{k} \sum_{i=1}^{n_j} (y_{ij} - \bar{y}_{.j})^2}{2 \sum_{j=1}^{k} \sum_{i=1}^{n_j} (y_{ij} - \bar{y}_{.j})^2}\right\}
$$

$$
||
$$

$$
\left(\frac{n}{2\pi \sum_{j=1}^{k} \sum_{i=1}^{n_j} (y_{ij} - \bar{y}_{.j})^2}\right)^{n/2} e^{-n/2}
$$

5. Finally,

$$
\lambda = \frac{L(\hat{\omega})}{L(\hat{\Omega})} = \left(\frac{\sum_{j=1}^{k} \sum_{i=1}^{n_j} (y_{ij} - \bar{y}_{.j})^2}{\sum_{j=1}^{k} \sum_{i=1}^{n_j} (y_{ij} - \bar{y}_{..})^2}\right)^{n/2}
$$

 $\Rightarrow$  Test statistic:

$$
\Lambda = \frac{L(\hat{\omega})}{L(\hat{\Omega})} = \left( \frac{\sum_{j=1}^{k} \sum_{i=1}^{\eta_{j}} (\mathbf{Y}_{ij} - \bar{\mathbf{Y}}_{.j})^{2}}{\sum_{j=1}^{k} \sum_{i=1}^{\eta_{-1}} (\mathbf{Y}_{ij} - \bar{\mathbf{Y}}_{.j})^{2}} \right)^{n/2}
$$

$$
SSTOT := \sum_{j=1}^{k} \sum_{i=1}^{n_j} \left(Y_{ij} - \overline{Y}_{..}\right)^2
$$
  
\n
$$
= \sum_{j=1}^{k} \sum_{i=1}^{n_j} \left[ \left(Y_{ij} - \overline{Y}_{.j}\right) + \left(\overline{Y}_{.j} - \overline{Y}_{..}\right) \right]^2
$$
  
\n
$$
= \sum_{j=1}^{k} \sum_{i=1}^{n_j} \left(Y_{ij} - \overline{Y}_{.j}\right)^2 + \text{zero cross term} + \sum_{j=1}^{k} \sum_{i=1}^{n_j} \left(\overline{Y}_{.j} - \overline{Y}_{..}\right)^2
$$
  
\n
$$
= \sum_{j=1}^{k} \sum_{i=1}^{n_j} \left(Y_{ij} - \overline{Y}_{.j}\right)^2 + \sum_{j=1}^{k} n_j \left(\overline{Y}_{.j} - \overline{Y}_{..}\right)^2
$$
  
\n
$$
SSE
$$
 SSTR

$$
\Lambda = \left(\frac{\textit{SSE}}{\textit{SSTOT}}\right)^{n/2} = \left(\frac{\textit{SSE}}{\textit{SSE} + \textit{SSTR}}\right)^{n/2} = \left(\frac{1}{1 + \textit{SSTR}/\textit{SSE}}\right)^{n/2}
$$

**6.** Critical regions: for some  $\lambda_* \in (0,1)$  close to 0,

$$
\alpha = \mathbb{P}(\Lambda \le \lambda_*)
$$
  
=  $\mathbb{P}\left(\frac{1}{1 + SSTR/SSE} \le \lambda_*^{2/n}\right)$   
=  $\mathbb{P}\left(\frac{SSTR}{SSE} \le \lambda_*^{-2/n} - 1\right)$   
=  $\mathbb{P}\left(\frac{SSTR/(k-1)}{SSE/(n-k)} \le \left(\lambda_*^{-2/n} - 1\right) \frac{n-k}{k-1}\right)$ 

7. We will prove that under  $H_0$ ,  $\frac{SSTR/(k-1)}{SSE/(n-k)} \sim$  F-distr.  $df_1 = k - 1$ ,  $df_2 = n - k$ 

$$
\Rightarrow \quad \left(\lambda_*^{-2/n} - 1\right) \frac{n-k}{k-1} = F_{1-\alpha,k-1,n-k}.
$$

 $20$ 

Γ

## Treatment sum of squares: SSTR

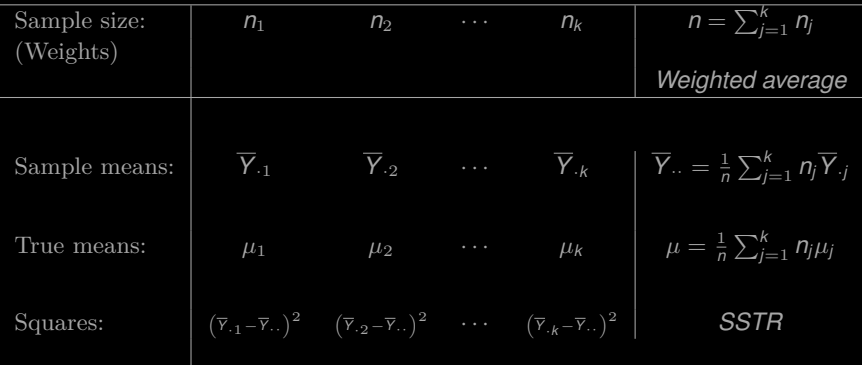

$$
\text{SSTR} := \sum_{j=1}^k n_j \left(\overline{Y}_{.j} - \overline{Y}_{..}\right)^2
$$

- 1. When  $k = 1$ , *SSTR*  $\equiv 0$ .
- **2.** When  $k = 2$ , say  $X_1, \dots, X_n$  and  $Y_1, \dots, Y_m$ :

$$
\overline{Y} = \frac{1}{m+n} \left( n\overline{X} + m\overline{Y} \right)
$$

$$
SSTR = n \left[ \overline{X} - \frac{1}{n+m} \left( n \overline{X} + m \overline{Y} \right) \right]^2 + m \left[ \overline{Y} - \frac{1}{n+m} \left( n \overline{X} + m \overline{Y} \right) \right]^2
$$
  
= 
$$
n \left[ \frac{m(\overline{X} - \overline{Y})}{n+m} \right]^2 + m \left[ \frac{n(\overline{X} - \overline{Y})}{n+m} \right]^2
$$
  
= 
$$
\left[ \frac{nm^2}{(n+m)^2} + \frac{n^2 m}{(n+m)^2} \right] (\overline{X} + \overline{Y})^2
$$
  
= 
$$
\frac{nm}{n+m} (\overline{X} - \overline{Y})^2
$$

$$
SSTR = \frac{\left(\overline{X} - \overline{Y}\right)^2}{\frac{1}{m} + \frac{1}{n}}
$$

$$
SSTR = \sum_{j=1}^{k} n_j (\overline{Y}_{.j} - \overline{Y}_{..})^2 = \sum_{j=1}^{k} n_j [(\overline{Y}_{.j} - \mu) - (\overline{Y}_{..} - \mu)]^2
$$
  
\n
$$
= \sum_{j=1}^{k} n_j [(\overline{Y}_{.j} - \mu)^2 + (\overline{Y}_{..} - \mu)^2 - 2(\overline{Y}_{.j} - \mu)(\overline{Y}_{..} - \mu)]
$$
  
\n
$$
= \sum_{j=1}^{k} n_j (\overline{Y}_{.j} - \mu)^2 + \sum_{j=1}^{k} n_j (\overline{Y}_{..} - \mu)^2 - 2(\overline{Y}_{..} - \mu) \sum_{j=1}^{k} n_j (\overline{Y}_{.j} - \mu)
$$
  
\n
$$
= \sum_{j=1}^{k} n_j (\overline{Y}_{.j} - \mu)^2 + n(\overline{Y}_{..} - \mu)^2 - 2(\overline{Y}_{..} - \mu)n(\overline{Y}_{..} - \mu)
$$
  
\n
$$
= \sum_{j=1}^{k} n_j (\overline{Y}_{.j} - \mu)^2 - n(\overline{Y}_{..} - \mu)^2
$$
(12.2.1)

$$
SSTR = \sum_{j=1}^{k} n_j \left[ \left( \overline{Y}_{.j} - \mu_j \right)^2 - 2 \left( \overline{Y}_{.j} - \mu_j \right) (\mu - \mu_j) + (\mu - \mu_j)^2 \right] - n \left( \overline{Y}_{..} - \mu \right)^2
$$

Notice that

=⇒

$$
\overline{Y}_{\cdot j} \sim N(\mu_j, \sigma^2/\eta_j) \quad \text{and} \quad \overline{Y}_{\cdot \cdot} \sim N(\mu, \sigma^2/\eta)
$$

$$
\mathbb{E}[SSTR] = \sum_{j=1}^{k} n_j \left[ \frac{\sigma^2}{n_j} - 2 \times 0 + (\mu - \mu_j)^2 \right] - n \frac{\sigma^2}{n}
$$

$$
= (k - 1)\sigma^2 + \sum_{j=1}^{k} n_j (\mu - \mu_j)^2
$$

**Remark** When  $\mu_1 = \cdots = \mu_j$  then

\n- 0.1 
$$
\mathbb{E}[SSTR] = (k-1)\sigma^2
$$
\n- 0.2 *MSTR* :=  $\frac{SSTR}{k-1}$  is an unbiased estimator for  $\sigma^2$ .
\n- 0.3  $SSTR/\sigma^2 \sim$  Chi square ( $df = k - 1$ ).
\n
\n(Homework)

Test  $H_0: \mu_1 = \cdots = \mu_k$  v.s.  $\mu_j$  are not the same.

**Case I.** when  $\sigma^2$  is known.

Reject  $H_0$  if  $\text{SSTR}/\sigma^2 \geq \chi^2_{1-\alpha,k-1}$ .

**Case II.** when  $\sigma^2$  is unknown.

......

### Sum of Squared Errors: SSE

1. Sum of squred error:

$$
SSE := \sum_{j=1}^{k} \sum_{i=1}^{\eta_j} \left( Y_{ij} - \overline{Y}_{.j} \right)^2
$$
  
= 
$$
\sum_{j=1}^{k} (\eta_j - 1) \left[ \frac{1}{\eta_j - 1} \sum_{i=1}^{\eta_j} \left( Y_{ij} - \overline{Y}_{.j} \right)^2 \right]
$$
  
= 
$$
\sum_{j=1}^{k} (\eta_j - 1) S_j^2
$$

**2**. Pooled variance  $S_p^2$ :

$$
S_p^2 = \frac{SSE}{\sum_{j=1}^k (n_j - 1)} = \frac{SSE}{n - k}
$$

Mean square of error  $MSE = S_p^2$ 

Notice that

1. 
$$
(n_j - 1)S_j^2/\sigma^2 \sim
$$
Chi square (*df* =  $n_j - 1$ )

**2.**  $S_j^2$ 's are independent

3. 
$$
SSE/\sigma^2 = (n-k)S_p^2/\sigma^2 = \sum_{j=1}^k (n_j-1)S_j^2/\sigma^2
$$
,  
Sum of indamental of Chi squares.

of independent of Chi squares

#### ⇓

**Thm.** No mattter  $H_0: \mu_1 = \cdots = \mu_k$  is true or not

**a.**  $SSE/\sigma^2 = (n - k)S_p^2/\sigma^2 \sim$  Chi square  $(df = \sum_{j=1}^{k} (n_j - 1) = n - k)$ b. *SSTR* ⊥ *SSE*.

**Proof.** We have shown part (a). Part (b) is trickier. Indeed, both parts are a consequence of **Cochran's theorem**<sup>1</sup> ...

<sup>1</sup>[https://en.wikipedia.org/wiki/Cochran%27s\\_theorem](https://en.wikipedia.org/wiki/Cochran%27s_theorem)

Let's see two special cases of

**Thm.** No mattter  $H_0: \mu_1 = \cdots = \mu_k$  is true or not **a.**  $SSE/\sigma^2 = (n - k)S_p^2/\sigma^2 \sim$  Chi square  $(df = \sum_{j=1}^{k} (n_j - 1) = n - k)$ b. *SSTR* ⊥ *SSE*.

#### Cases

1.  $k = 1$ , one sample case,  $S_p^2$  is sample variance Chapter 7 a.  $(n-1)S^2/\sigma^2 \sim \chi^2(n-1)$ b.  $\text{SSTR} \equiv 0$ 

**2.**  $k = 2$ , two sample case Chapter 9 a.  $(n-2)S_p^2/\sigma^2 \sim \chi^2(n-2)$ b. *X* − *Y* ⊥ *S* 2 *<sup>p</sup>* ⇐⇒ *SSTR* ⊥ *SSE*

Under 
$$
H_0: \mu_1 = \cdots = \mu_k
$$
  
\n**1.**  $SSTR/\sigma^2 \sim \chi^2(k-1)$   
\n**2.**  $SSE/\sigma^2 \sim \chi^2(n-k)$   
\n**3.**  $SSTR \perp SSE$ 

$$
\implies \qquad F = \frac{SSTR/(k-1)}{SSE/(n-k)} \sim F(df_1 = k-1, df_2 = n-k)
$$

**Reject** *H*<sup>0</sup> if  $F \geq F_{1-\alpha,k-1,n-k}$ 

Total Sum of Squares: SSTOT SSTOT=SSE+SSTR

$$
SSTOT := \sum_{j=1}^{k} \sum_{i=1}^{n_j} \left( Y_{ij} - \overline{Y}_{..} \right)^2
$$

$$
\sum_{j=1}^k \sum_{i=1}^{n_j} \left[ \left( Y_{ij} - \overline{Y}_{j\cdot} \right) + \left( \overline{Y}_{\cdot j} - \overline{Y}_{\cdot\cdot} \right) \right]^2
$$

$$
\sum_{j=1}^k \sum_{i=1}^{n_j} \left( Y_{ij} - \overline{Y}_{j.} \right)^2 + 2 \sum_{j=1}^k \sum_{i=1}^{n_j} \left( Y_{ij} - \overline{Y}_{.j} \right) \left( \overline{Y}_{.j} - \overline{Y}_{..} \right) + \sum_{j=1}^k \sum_{i=1}^{n_j} \left( \overline{Y}_{.j} - \overline{Y}_{..} \right)^2
$$

$$
\sum_{j=1}^{k} \sum_{i=1}^{n_j} \left( Y_{ij} - \overline{Y}_{j} \right)^2 + 2 \sum_{j=1}^{k} \left( \overline{Y}_{.j} - \overline{Y}_{..} \right) \sum_{i=1}^{n_j} \left( Y_{ij} - \overline{Y}_{.j} \right) + \sum_{j=1}^{k} n_j \left( \overline{Y}_{.j} - \overline{Y}_{..} \right)^2
$$
\n
$$
\parallel
$$
\n
$$
SSE + 0 + SSTR
$$

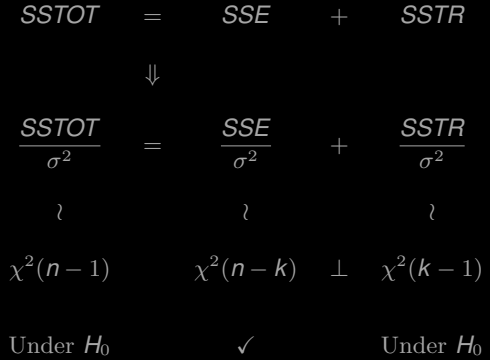

# One-way ANOVA Table

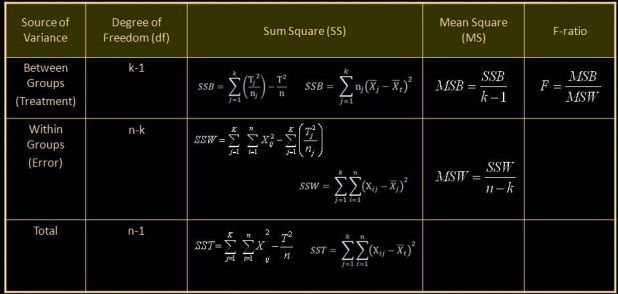

 $\bullet$  SST = SSB + SSW

k: number of groups n: number of samples df: degree of freedom

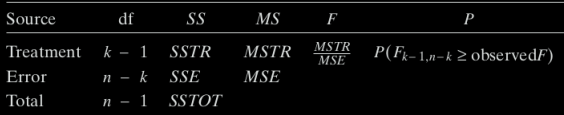

### Common notation

d.f.

k-1 Error sum of squares *SSE* = *SSW* = *SSwithin* (Pooled sample variance)

Mean square of error  $MSE = MSW = MS$ <sub>within</sub> =  $S_p^2$ 

n-k Treatment sum of squares *SSTR* = *SSB* = *SSbetween* Mean square of treatment *MSTR* = *MSB* = *MSbetween*

n-1 Total sum of squares: *SST* = *SSTOT*

### One way ANOVA v.s. Two sample *t*-test

Let  $X_1, \dots, X_n$  and  $Y_1, \dots, Y_m$  be samples from  $N(\mu_X, \sigma^2)$  and  $N(\mu_Y, \sigma^2)$ , respectively.

Recall

1. 
$$
SSTR/\sigma^2 = \frac{(\overline{X} - \overline{Y})^2}{\sigma^2 (\frac{1}{n} + \frac{1}{m})}
$$
  $\sim \chi^2(1)$   
2.  $SSE/\sigma^2 = (n + m - 2)S_p^2/\sigma^2$   $\sim \chi^2(n + m - 2)$ 

$$
\implies F = \frac{SSTR/1}{SSE/(n+m-2)} = \frac{\left(\overline{X} - \overline{Y}\right)^2}{S_p^2\left(\frac{1}{n} + \frac{1}{m}\right)} \sim F(df_1 = 1, df_2 = n+m-2)
$$
\n
$$
\parallel
$$
\n
$$
T^2
$$

$$
\implies \alpha = \mathbb{P}\left(|\mathcal{T}| \geq t_{\alpha/2, n+m-2}\right) = \mathbb{P}\left(\mathcal{T}^2 \geq t_{\alpha/2, n+m-2}^2\right) = \mathbb{P}\left(\mathcal{F} \geq \mathcal{F}_{1-\alpha, 1, n+m-2}\right)
$$

Equivalent!

#### E.g. 1 Study the relation between smoking and heart rates.

Generations of athletes have been cautioned that cigarette smoking impedes performance. One measure of the truth of that warning is the effect of smoking on heart rate. In one study, six nonsmokers, six light smokers, six moderate smokers, and six heavy smokers each engaged in sustained physical exercise. Table 8.1.1 lists their heart rates after they had rested for three minutes.

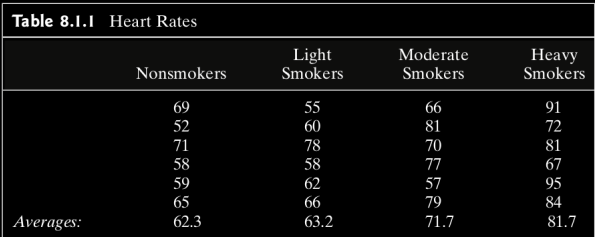

Show whether smoking affects heart rates at  $\alpha = 0.05$ .

**Sol.** Let  $\mu_1, \dots, \mu_4$  be the true heart rates.

Test  $H_0: \mu_0 = \cdots = \mu_4$  or not.

Critical region:

Let  $\alpha$  = 0.05. For these data,  $k = 4$  and  $n = 24$ , so  $H_0$ :  $\mu_1 = \mu_2 = \mu_3 = \mu_4$  should be rejected if

$$
F = \frac{SSTR/(4-1)}{SSE/(24-4)} \ge F_{1-0.05, 4-1, 24-4} = F_{.95, 3, 20} = 3.10
$$

(see Figure 12.2.2).

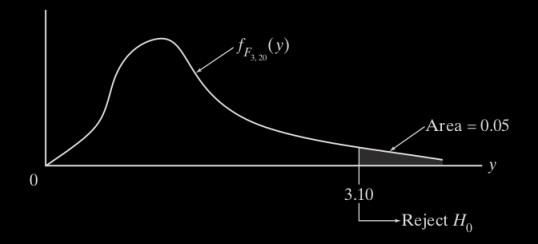

**Figure 12.2.2** 

Computing....

| Table 12.2.1            |                   |               |                  |                      |  |  |  |  |  |
|-------------------------|-------------------|---------------|------------------|----------------------|--|--|--|--|--|
|                         | <b>Nonsmokers</b> | Light Smokers | Moderate Smokers | <b>Heavy Smokers</b> |  |  |  |  |  |
|                         | 69                | 55            | 66               | 91                   |  |  |  |  |  |
|                         | 52                | 60            | 81               | 72                   |  |  |  |  |  |
|                         | 71                | 78            | 70               | 81                   |  |  |  |  |  |
|                         | 58                | 58            | 77               | 67                   |  |  |  |  |  |
|                         | 59                | 62            | 57               | 95                   |  |  |  |  |  |
|                         | 65                | 66            | 79               | 84                   |  |  |  |  |  |
|                         | 374               | 379           | 430              | 490                  |  |  |  |  |  |
| $\frac{T_{.j}}{Y_{.j}}$ | 62.3              | 63.2          | 71.7             | 81.7                 |  |  |  |  |  |

The overall sample mean,  $\overline{Y}_n$ , is given by

$$
\overline{Y}_{..} = \frac{1}{n} \sum_{j=1}^{k} T_{.j} = \frac{374 + 379 + 430 + 490}{24}
$$

$$
= 69.7
$$

Therefore,

$$
SSTR = \sum_{j=1}^{4} n_j (\overline{Y}_{.j} - \overline{Y}_{..})^2 = 6[(62.3 - 69.7)^2 + \dots + (81.7 - 69.7)^2]
$$
  
= 1464.125

Similarly,

$$
SSE = \sum_{j=1}^{4} \sum_{i=1}^{6} (Y_{ij} - \overline{Y}_{.j})^2 = [(69 - 62.3)^2 + \dots + (65 - 62.3)^2] + \dots + [(91 - 81.7)^2 + \dots + (84 - 81.7)^2] = 1594.833
$$

The observed test statistic, then, equals 6.12:

$$
F = \frac{1464.125/(4-1)}{1594.833/(24-4)} = 6.12
$$

Since 6.12 >  $F_{.95,3,20}$  = 3.10,  $H_0$ :  $\mu_1 = \mu_2 = \mu_3 = \mu_4$  should be rejected. These data support the contention that smoking influences a person's heart rate.

Figure 12.2.3 shows the analysis of these data summarized in the ANOVA table format. Notice that the small P-value  $(= 0.004)$  is consistent with the conclusion that  $H_0$  should be rejected.

| Source df SS MS F                      |                   |  | $\mathbb{P}$ |
|----------------------------------------|-------------------|--|--------------|
| Treatment 3 1464.125 488.04 6.12 0.004 |                   |  |              |
| Error                                  | 20 1594.833 79.74 |  |              |
| Total                                  | 23 3058.958       |  |              |

**Figure 12.2.3** 

ш

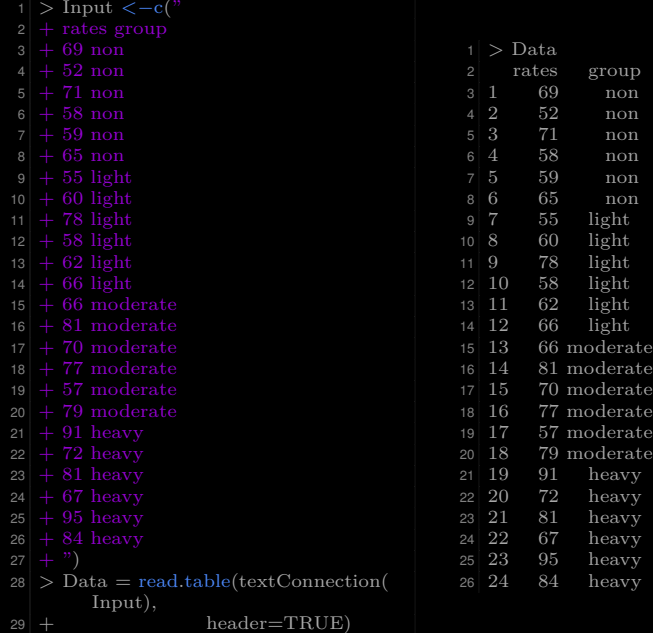

```
1 > # Check the levels
|2| > levels(Data$group)
4 > # Order the groups
5 > Data$group <− ordered(Data$group, levels = c("non", "light","moderate", "heavy")
6 > levels(Data \gamma
```

```
|2| > # including count, mean, sd:
3 > \text{library(dplyr)} \# a grammar of data manipulation
 4 > group by(Data, group) %>%
 5 + \text{summarise}6 + \text{count} = n().
 7 + \text{mean} = \text{mean}(\text{rates}, \text{na}.\text{rm} = \text{TRUE}),|8| + sd = sd(rates, na.rm = TRUE)
10 \# A tibble: 4 \times 411 group count mean sd
\begin{array}{c|c}\n 12 & \text{ord} & \text{cint} & \text{cdb} & \text{cdb} \\
 13 & 1 \text{ non} & 6 \text{ 62.3 } 7.26\n \end{array}6 62.3 7.26
14 2 light 6 63.2 8.16
15 3 moderate 6 71.7 9.16
16 4 heavy 6 81.7 10.8
```

```
4 library(ggpubr)
5 png("Case_12−2−1−ggboxplot.png")
6 \text{ ggboxplot}(Data, x = "group", y = "rates",9 ylab = "Rates", xlab = "Treatment")
10 dev.off()
```
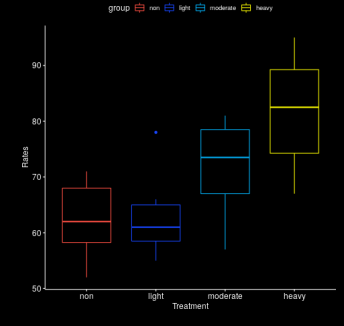

```
6 png("Case_12−2−1−ggline.png")
7 \overline{\text{library}}(ggpubr)
|8| ggline(Data, x = "group", y = "rates",
|9| add = c("mean se", "jitter"),
11 ylab = "Rates", xlab = "Treatment")12 dev.off()
```
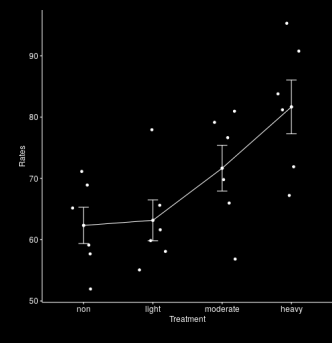

```
|2| > res.aov \langle -aov(rates ~ group, data = Data)
4 > summary(res.aov)
5 \n<br>\n6 \n<br>\n8 \n<br>\n1 \n<br>\n1 \n<br6 group 3 1464 488.0 6.12 0.00398 ∗∗
7 Residuals 20 1595 79.7
9 Signif. codes: 0 '∗∗∗' 0.001 '∗∗' 0.01 '∗' 0.05 '.' 0.1 ' ' 1
```

```
1 > # Tukey multiple multiple−comparisons
|2| > TukeyHSD(res.aov)
3 Tukey multiple comparisons of means
4 95% family−wise confidence level
6 \text{ Fit: av}(formula = rates ~ group, data = Data)
8 Seroup
 9 diff lwr upr p adj
10 light−non 0.8333333 −13.596955 15.26362 0.9984448
11 moderate−non 9.3333333 −5.096955 23.76362 0.2978123
12 heavy−non 19.3333333 4.903045 33.76362 0.0063659
13 moderate−light 8.5000000 −5.930289 22.93029 0.3755571
14 heavy−light 18.5000000 4.069711 32.93029 0.0091463
15 heavy−moderate 10.0000000 −4.430289 24.43029 0.2438158
```
- 1. diff: difference between means of the two groups
- 2. lwr, upr: the lower and the upper end point of the C.I. at 95% (default)
- 3. p adj: p-value after adjustment for the multiple comparisons

Inferences if p-value  $\leq 0.05 \iff$  if zero is in the C.I.

```
1 > # Or one may use multcomp package or multiple comparisons
|2| > library(multcomp)
3 > summary(glht(res.aov, linfct = mcp(group = "Tukey")))
5 Simultaneous Tests for General Linear Hypotheses
 7 Multiple Comparisons of Means: Tukey Contrasts
10 Fit: aov(formula = rates \sim group, data = Data)
12 Linear Hypotheses:
13 Estimate Std. Error t value Pr(\gt|t|)14 light − non == 0 0.8333 5.1556 0.162 0.99844
15 \text{{} moderate − non == 0 9.3333 5.1556 1.810 0.29776<br>16 \text{{} heavy − non == 0 19.3333 5.1556 3.750 0.00629 **16 heavy – non == 0 19.3333
17 moderate − light == 0 8.5000 5.1556 1.649 0.37544
18 heavy − light == 0 18.5000 5.1556 3.588 0.00901 ∗∗
19 heavy − moderate == 0 10.0000 5.1556 1.940 0.24382
21 Signif. codes: 0 '∗∗∗' 0.001 '∗∗' 0.01 '∗' 0.05 '.' 0.1 ' ' 1
22 (Adjusted p values reported −− single−step method)
```
- 
- 2  $\#$  diagnostic plots<br>3  $\arccos \frac{1}{2}$  lavout(matrix(c(1.)
- $\overline{\text{asyout}(\text{matrix}(c(1,2),1,2))}$  # optional 1x2 graphs/page
- 4 plot(res.aov, $c(1,2)$ )

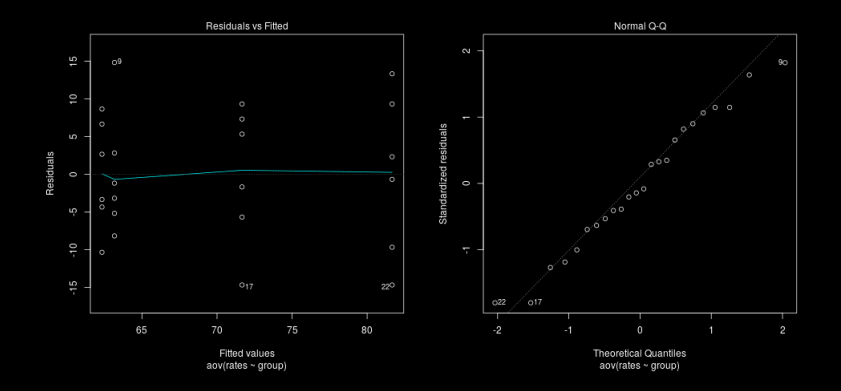

1. Residuals vs Fitted: test homogeneity of variances One can also use Levene's test for this purpose:

```
|2| > \text{library}(car)3 > leveneTest(rates ~ group, data = Data)
4 Levene's Test for Homogeneity of Variance (center = median
```
2. Normal Q-Q plot: Test normality. (It should be close to diagonal line.) One can also use Shapiro-Wilk test:

```
1 \# Extract the residuals
|2| > 2 aov residuals \langle - residuals(object = res.aov)
3 > # Run Shapiro−Wilk test
4 > shapiro.test(x = aov residuals )
6 Shapiro−Wilk normality test
8 data: aov_residuals
9 \text{ W} = 0.9741, p-value = 0.7677
```
### <span id="page-38-0"></span>Non-parametric alternative to one-way ANOVA test

 > # a non−parametric alternative to one−way ANOVA  $>$  kruskal.test(rates  $\sim$  group, data = Data) Kruskal−Wallis rank sum test data: rates by group Kruskal−Wallis chi−squared = 10.729, df = 3, p−value = 0.01329

See Section 4 of Chapter 14 for more details.